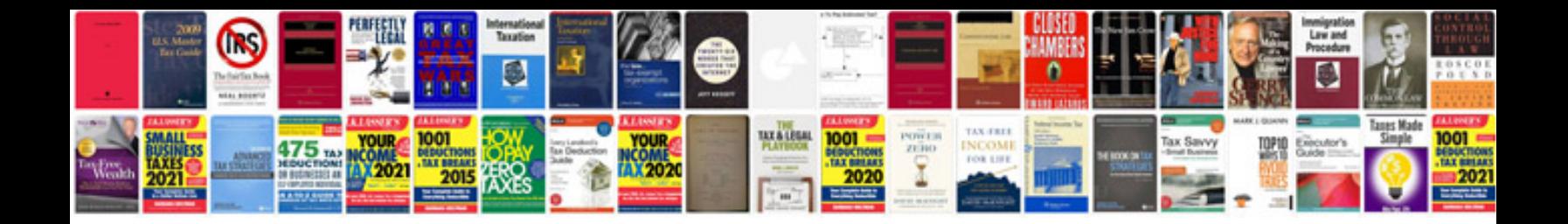

**Blank w9 form** 

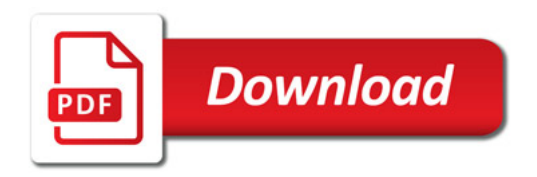

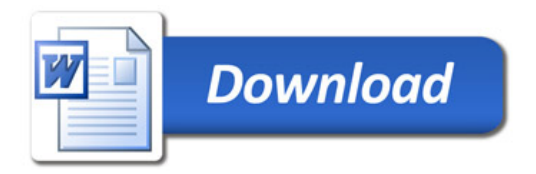